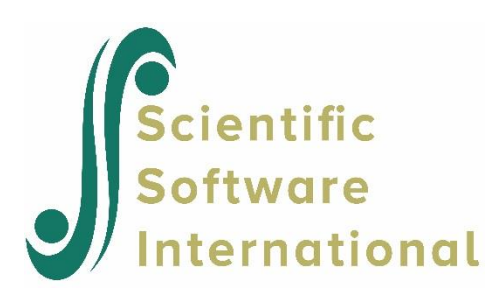

# **Conditional regression**

## **Contents**

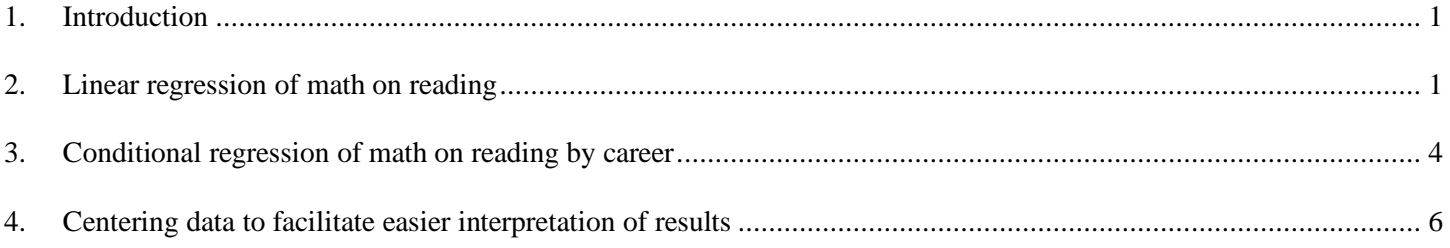

### <span id="page-0-0"></span>**1. Introduction**

Conditional regression refers to a situation commonly encountered in regression problems and refers to the case when there are observed categorical variables in addition to the *y* and *x* variables used in the regression. These categorical variables often represent some form of group membership such as gender, marital status or the like. In such a case one can consider the regression of n such a case one can consider the regression of *y* on **x** for each category of the categorical variable to investigate the extent to which the regression is the same or different across the levels of the categorical variable.

## <span id="page-0-1"></span>**2. Linear regression of math on reading**

In this example, we consider an example where the categorical variable has several categories with unequal numbers of observations. Verbal skill is often considered to be the core feature of intelligence in studies of cognitive ability. The differences in this skill over individuals are also strongly associated with individual performance in many mental tasks. However, the correlation between verbal skill and performance may also depend on other personal traits.

The file **Math on Reading by Career.lsf** contains three variables. The data and syntax files can be found in the **MVABOOK examples\Chapter2** folder.

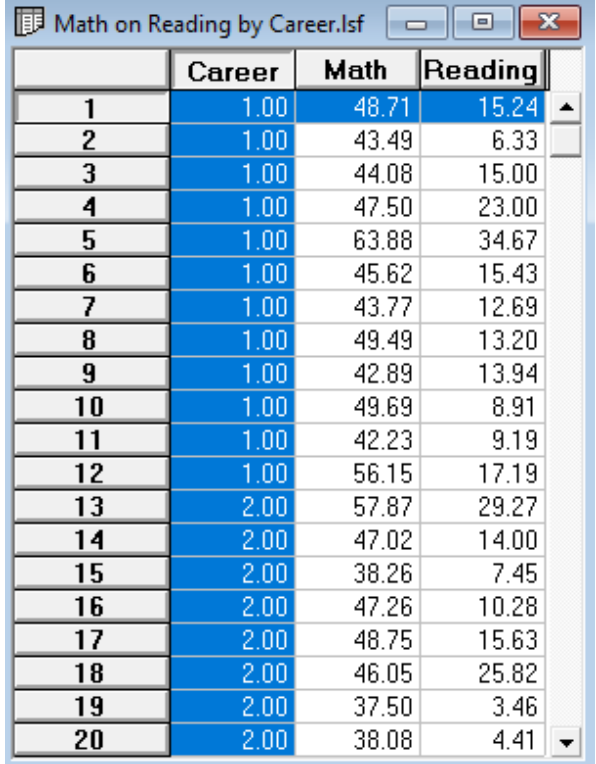

The variable Career is coded as follows:

- $\bullet$  1 = trades
- $2 = \text{policy or security}$
- $\bullet$  3 = business management
- $\bullet$  4 = sales
- $\bullet$  5 = military service
- $\bullet$  6 = teacher training
- $\bullet$  7 = industrial operations
- $\bullet$  8 = undecided
- $\bullet$  9 = real estate management

We now fit a simple linear regression to these data, using the mathematics score as outcome and the reading score as single predictor. The model can be expressed as

$$
Math_{ij} = \alpha_i + \gamma_i Reading_{ij} + z_{ij}, \qquad i = 1, 2, \dots, 9, j = 1, 2, \dots, n_i,
$$

where *Math<sub>ij</sub>* and *Reading<sub>ij</sub>* are the scores for student *j* in career group *j* and  $z_{ij}$  is the error in regression. To fit this model using PRELIS, only two lines of syntax are needed.

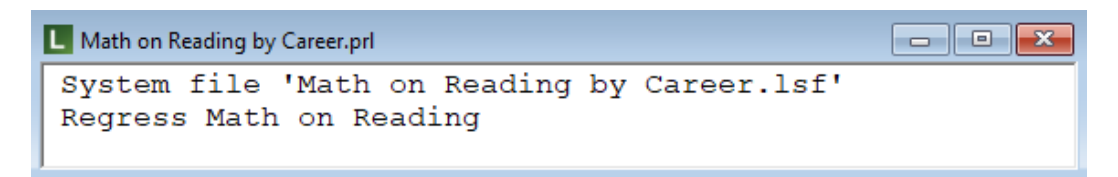

Results are as follows:

Estimated Equations

```
Math = 37.969 + 0.640*Reading + Error, R^2 = 0.693Standerr (0.754) (0.0354) 
t-values 50.356 18.084 
P-values 0.000 0.000 
Error Variance = 17.311
```
From the results we see that there is a strong relationship between reading and mathematics scores ( $p = 0.000$ ).

As a first step, we calculate the residuals for this model for different career groups. To do so, we first request the creation and addition of the residuals to the LSF file. This can be accomplished by amending the second line of the PRL file and adding an OU line

```
System file 'Math on Reading by Career.lsf'
Regress Math on Reading Res=MathRes
Output MA = CM RA = 'Math on Reading by Career Res.lsf'
```
A histogram of the residuals obtained for this model is shown below.

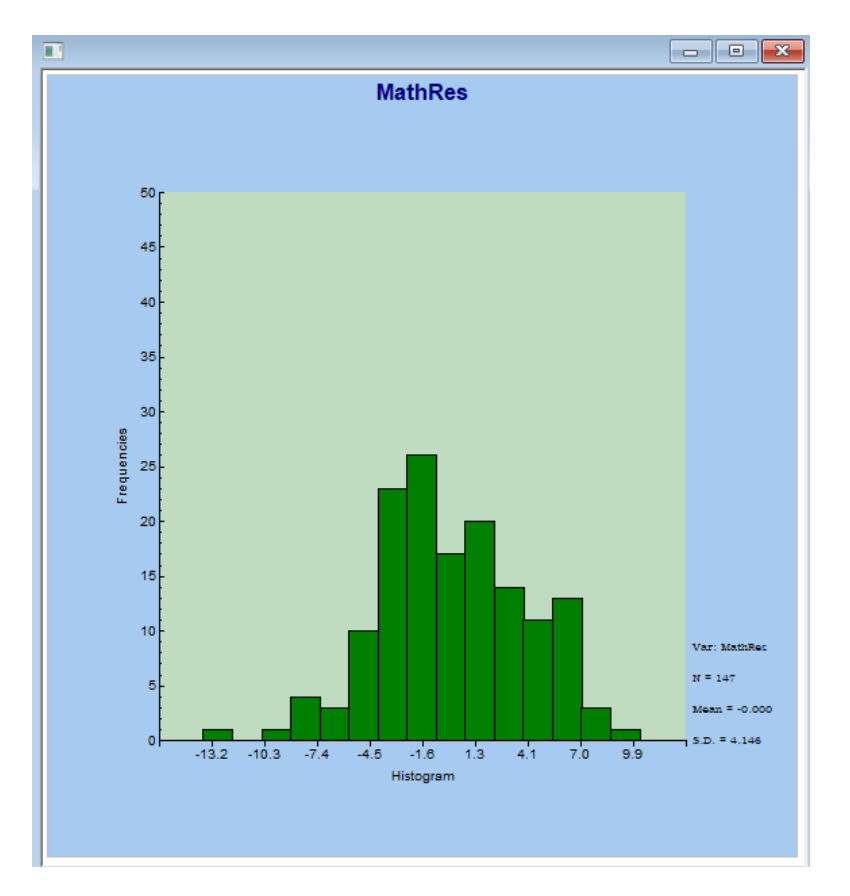

When we make a bivariate plot of the residuals by career choice, we note that career choice may cause differences in the regression of mathematics scores on reading scores. Groups 3 and 8 seem to be the most different, corresponding to business management and "undecided" respectively.

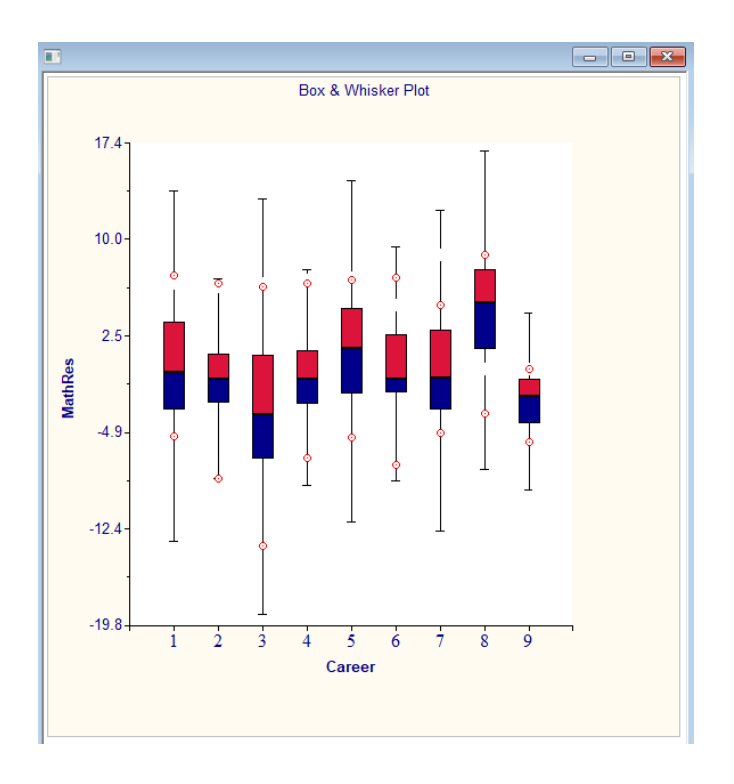

#### <span id="page-3-0"></span>**3. Conditional regression of math on reading by career**

We now include career choice as predictor in the regression.

```
Math on Reading by Career1.prl
                                                                               \begin{array}{|c|c|} \hline \hline \hline \hline \hline \end{array}х
 System file 'Math on Reading by Career.lsf'
                                                                                               ۸
 Regress Math on Reading by Career
```
Results are shown below. The univariate statistics for career choice show the distribution of respondents over the 9 categories. Business management (category 4) and police or security (category 2) are the most popular choices in this sample.

Career Frequency Percentage Bar Chart

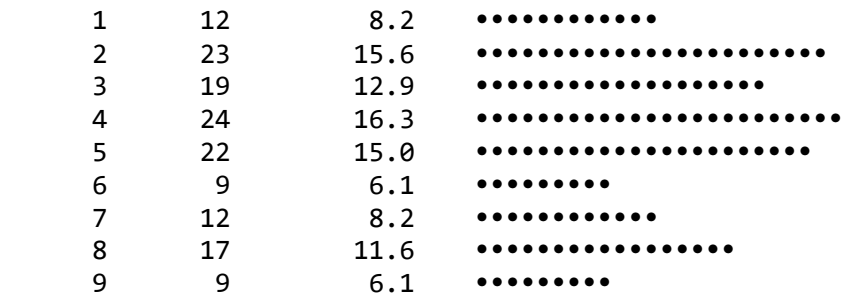

```
Estimated Equations
For Career = 1, Sample Size = 12:
    Math = 38.033 + 0.655*Reading + Error, R^2 = 0.591Standerr (2.924) (0.172) 
t-values 13.008 3.803 
P-values 0.000 0.003 
Error Variance = 18.104
For Career = 2, Sample Size = 23:
    Math = 36.149 + 0.707*Reading + Error, R^2 = 0.864Standerr (1.456) (0.0613) 
t-values 24.820 11.541 
P-values 0.000 0.000 
Error Variance = 11.127
For Career = 3, Sample Size = 19:
    Math = 40.512 + 0.383*Reading + Error, R^2 = 0.376Standerr (2.811) (0.120)
t-values 14.411 3.200 
P-values 0.000 0.005 
Error Variance = 22.362
For Career = 4, Sample Size = 24:
    Math = 36.085 + 0.736*Reading + Error, R^2 = 0.855Standerr (1.162) (0.0646) 
t-values 31.062 11.402 
P-values 0.000 0.000 
Error Variance = 10.161
For Career = 5, Sample Size = 22:
    Math = 39.527 + 0.630*Reading + Error, R^2 = 0.581Standerr (2.201) (0.120) 
t-values 17.961 5.266 
P-values 0.000 0.000 
Error Variance = 13.065
For Career = 6, Sample Size = 9:
    Math = 34.430 + 0.827*Reading + Error, R^2 = 0.821Standerr (2.948) (0.146) 
t-values 11.678 5.661 
P-values 0.000 0.000
```

```
Error Variance = 14.716
For Career = 7, Sample Size = 12:
    Math = 37.439 + 0.653*Reading + Error, R^2 = 0.752Standerr (2.910) (0.119) 
t-values 12.864 5.507 
P-values 0.000 0.000 
Error Variance = 12.673
For Career = 8, Sample Size = 17:
    Math = 41.436 + 0.676*Reading + Error, R^2 = 0.755Standerr (2.169) (0.0994) 
t-values 19.107 6.799 
P-values 0.000 0.000 
Error Variance = 15.206
For Career = 9, Sample Size = 9:
    Math = 35.292 + 0.647*Reading + Error, R<sup>2</sup> = 0.935
Standerr (1.602) (0.0644) 
t-values 22.027 10.053 
P-values 0.000 0.000 
Error Variance = 4.357
```
The estimated intercept varies between 34.430 for the career choice 6 (teacher training) and 41.436 (the undecided category). The estimated coefficient for reading varies between 0.383 (business management) and 0.736 (sales).

#### <span id="page-5-0"></span>**4. Centering data to facilitate easier interpretation of results**

In order to make the intercept easier to interpret (as it stands now, it is the expected mathematics score for a student who scored zero on the reading test), we opt to group mean center the reading score by subtracting the mean for each career group from the reading scores of students who chose that career. By doing so, we change the interpretation of the intercept to be the mean mathematics score when reading is at the mean for each career. The file **Math on Reading with groupcentered Reading.lsf** contains the group mean centered data in the variable Read\_gc.

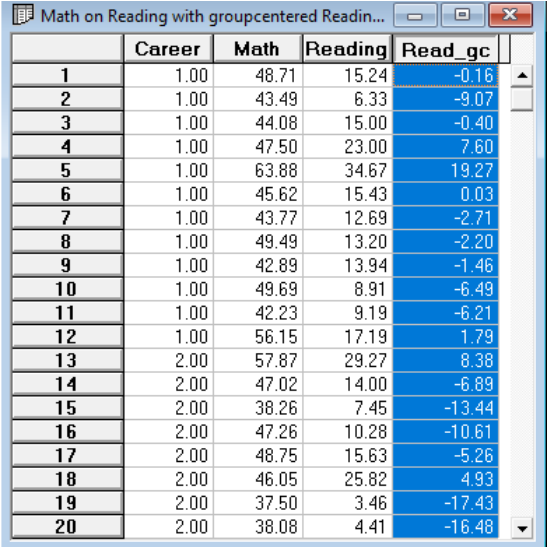

We now regress the mathematics scores on the centered reading scores. The model for each career group is now of the form

$$
Math_{ij} = \alpha_i + \gamma_i (Reading_{ij} - Reading_{i.}) + z_{ij}, \qquad i = 1, 2, \dots, 9, j = 1, 2, \dots, n_i,
$$

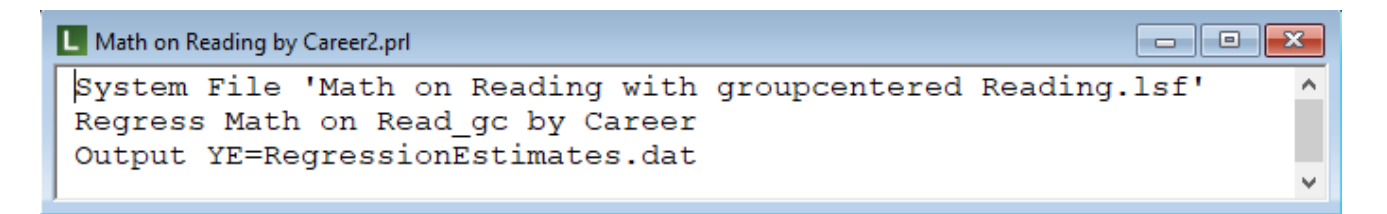

Results are shown below.

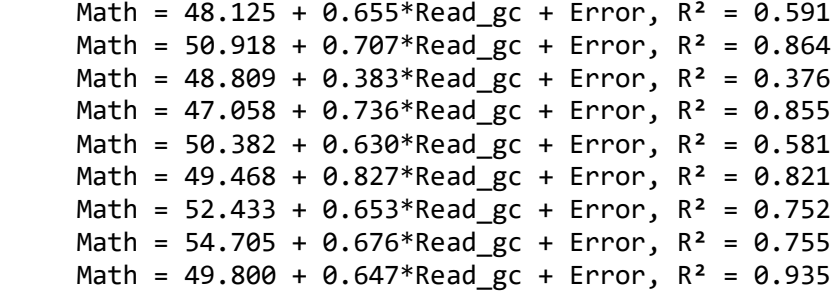

The estimated regression equations are shown above. Each intercept now represents the expected mathematics score for a student with reading score equal to the mean for the career group he/she is in. The estimated coefficients for Read\_gc represent the expected increase in mathematics score associated with an increase of 1 in the centered reading score.

The regression estimates are also summarized in the file RegressionEstimates.dat created during this run.

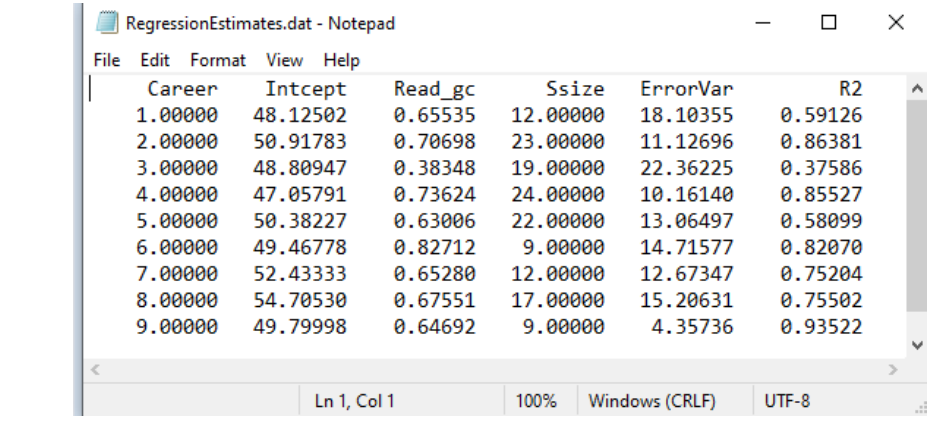